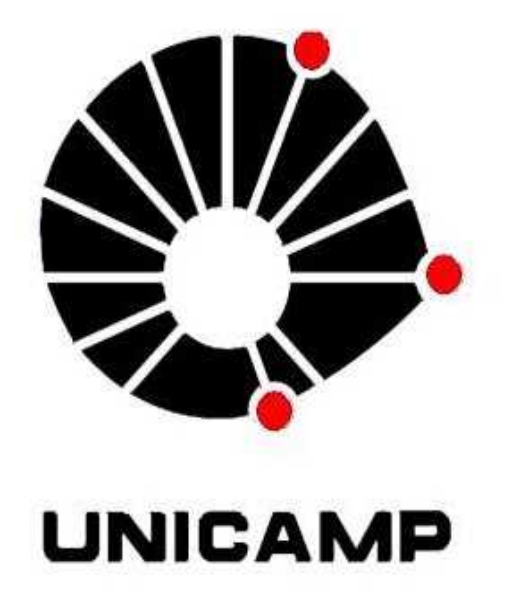

## **UNIVERSIDADE ESTADUAL DE CAMPINAS**

# **PRÓ - REITORIA DE PESQUISA - PRP**

### **Instituto de Física Gleb Wataghin - IFGW**

#### **"Montagem e Alinhamento de Sistemas de Imagens Tridimensionais"**

**Jacqueline dos Anjos Bandeira**  Bolsista Iniciação Cientifica Jr.

> **José Joaquín Lunazzi** Orientador

**Período**: 01/02/2012 a 31/01/2013 Relatório Final Iniciação Cientifica Jr. (PICJr)

#### **Montagem e Alinhamento de Sistemas de Imagens Tridimensionais**

A princípio, fui apresentada ao Laboratório do professor Lunazzi, onde tomei meu primeiro contato com os instrumentos ópticos e experimentos que ali estavam. Em seguida, aprendi a confeccionar óculos 3D bicolores usando acetato para as lentes e um molde para fazer a armação em uma cartolina, recortei e colei os acetatos que servem para filtrar a luz que chega aos nossos olhos, fizemos vários tipos de experimentos, dentre eles um que usamos um cristal de calcita que cria dupla imagem se colocado em cima de uma folha de papel com algumas letras. Em outro experimento analisamos as diferentes direções que a luz tem e a sua polarização com um espelho direcionado para o céu. No laboratório vimos cores refletidas no chão, nesse experimento colocamos o vidro no chão. Vimos também alterações de cores nas lentes que utilizamos uma sobre a outra e um plástico.

Vimos também a projeção de imagens 3D usando polarização linear e câmeras analógicas, foi visto que em comparação com a tecnologia Dolby o brilho da imagem é aparentemente o mesmo.

O professor nos ensinou também sobre difração e refração, vimos experimentos de luz difratada, nos mostrou lâmpadas e luzes sendo difratadas em CD's e DVD's. Vimos sobre perspectiva de sombras o que está mais perto parece estar mais longe e o que está mais longe parece estar mais perto, então fizemos um experimento com um laser e um CD e vimos a luz sendo difratada, também utilizamos um disco de vídeo grande e um pequeno espelho.

Nós vimos o capítulo 4 da tese de Noemi Rivera sobre um método de holoimagem com fonte linear. E também hologramas estampados de tipo Benton com a figura de Jesus Cristo. Para vermos os hologramas usamos uma lanterna ou lâmpada halógena.

Tiramos fotos de pares estéreos projetados por um divisor de feixes, houve um pequeno problema com o foco da imagem e com a quantidade de luz para tirar foto então utilizamos um tripé sem poder filmar.

A atividade que ficou sobre minha responsabilidade foi Holoimagens por fonte linear. Fiz uma sombra por meio de fonte linear extensa, lâmpada de filamento ou série de diodos luminosos brancos sobre uma tela holográfica que difrata verticalmente. A imagem então parece de holograma com paralaxe horizontal contínuo e uma ilusão de presença, ampliada e acima do objeto, com o bjeto transparente o resultado é melhor e tem a mesma cor dele.

Treinamos cálculos matemáticos, aprendi a fazer imagens em 3D, participei de uma palestra de língua internacional esperanto que foi muito interessante, a palestra foi ministrada pelo professor Dr. David Bianchini, da Faculdade de Engenharia Elétrica da PUCCAMP.

Nós testamos uma webcam nova que o professor Lunazzi comprou, Microsoft LifeCam VX-800, para implementar no futuro a comunicação em 3D pela internet, tiramos algumas fotos com ela.

Vimos fotos de par-estéreo datadas da época de D. Pedro II, também da cidade do Rio de Janeiro na época do império, presentes no livro "A Estereoscopia no Brasil", de José Inácio Parente (© GMT Editores - 1999), para vermos utilizamos um visor especial de duas lentes convexas.

Eu aprendi também a digitalizar imagens, eu gostei muito, achei super interessante, peguei uma foto do livro "A Estereoscopia no Brasil", e editei no programa GIMP transformando a imagem em 3D.

O professor Lunazzi teve uma ideia muito interessante sobre transmissão ao vivo, que seria muito bom para o aprendizado dos estudantes de medicina. Planejamos fazer duas caixas para os nossos projetores assim como montamos uma para as câmeras. Construímos ela com um espaço livre interno para amenizar a concentração de calor da ventilação dos aparelhos e depois de pronta utilizamos o controle remoto. Vimos como diminui a densidade de radiação que sai da lente do projetor com a distância, diretamente da área que é iluminada.

As meninas da RTV – UNICAMP fizeram uma visita em nosso laboratório e nos entrevistaram, foi muito divertido, explicamos como funciona nosso projeto e nossas atividades no laboratório.

Instalamos uma tela no interior da casinha onde fazemos vários experimentos, alinhamos as câmeras até achar um ângulo bom para projetar as imagens, em seguida levamos as câmeras para o lado de fora passando a sensação de que a tela era uma janela e vimos as imagens em 3D, foi muito divertido. Tentamos depois fazer um vídeo com dois óculos bicolores em frente as câmeras que infelizmente não deu certo por ter um cabo de vídeo composto da câmera para o projetor. Tentamos fazer outro vídeo mas não deu certo pois não conseguimos ver o 3D de forma confortável.

Nós lemos o artigo "Realização doméstica e escolar de foto e vídeo 3D. Latin Display 2012" do professor Lunazzi que fala sobre a história do 3D no Brasil e como ele foi esquecido ao longo dos anos infelizmente. Também lemos uma revista do Mickey em espanhol feita com imagens em 3D, depois montamos imagens em 3D de três professores no GIMP.

Fizemos o nosso painel para o XX Congresso de Iniciação Científica na UNICAMP.

O professor Lunazzi nos ensinou sobre o interferômetro de Michelson que é um experimento onde conseguimos montar com materias caseiros , que utiliza um laser e espelhos que cria franjas de interferência por ondas de luz, afetadas por ondas sonoras (que são de pressão), variações de calor ou vibrações, gerando a discussão sobre como a luz pode ser classificada levando os conceitos que já vimos no decorrer do ano, a carga das moléculas altera o caminho da luz, o ar quente é mais fácil de a luz atravessar do que o ar frio, como por exemplo: Porque o calor é agitação e as moléculas se afastam entre elas e o ar fica com menor densidade. Um feixe de luz não interfere em outro, ela não possui massa, com esse experimento conseguimos descobrir que ela também não pode ser energia porque a energia não anula energia, como acontece com as franjas. Pensamos que a luz possa ser uma força pois forças podem anular outras forças além de também possuir energias.

O professor nos mostrou muitas coisas interessantes, uma delas foi um radiômetro, eu nunca havia visto um, ele funciona a base de calor onde um elemento no interior de um vidro gira. Depois uma bola de vidro que como lente convergente exibe imagens tridimensionais e imagens ao contrário, vimos óculos com furos que melhoram a visão e funcionam como microscópio mesmo sem possuir lentes. Discutimos então sobre as telas de LCD e LED, com esse "microscópio de furo" conseguimos ver e diferenciar as 3 cores presentes nos pixels, que são: vermelho, verde e azul (RGB, em inglês, red, green, blue). Vimos imagens [\(http://www.youtube.com/watch?v=kpZMs6t2pjs\)](http://www.youtube.com/watch?v=kpZMs6t2pjs) feitas com a *Câmera Digital 3D Sony Cyber-shot DSC-WX100* manual em: http://esupport.sony.com/docs/dvimag/DSCWX100\_WX150\_quide/en/contents [/01/index.html](http://esupport.sony.com/docs/dvimag/DSCWX100_WX150_guide/en/contents/01/index.html) e percebemos que elas não apresentam muita profundidade em relação às que costumamos montar no computador, pensamos que isso foi feito para aproximar as pessoas das imagens em 3D, por não haver conflitos nas laterais e por possibilitar um maior número de pessoas a vê-las.

Vimos um arquivo de imagem "Raster", o professor nos falou sobre ele imagem bit a bit, que guarda as informações da imagem em cada bit, contou sobre a diferença entre esse tipo de imagem e a imagem vetorial, que se baseia em funções para armazenar os dados da imagem, isso faz com que uma imagem vetorial como .SVG ocupe menos espaço em dico do que uma imagem que é bit a bit, como o .BMP. Uma melhor explicação está em: [http://www.fileinfo.com/extension/mpo.](http://www.fileinfo.com/extension/mpo)

Assistimos parte de um vídeo vindo do Instituto de Física da USP, que mostrou um experimento de óptica realizado pelo físico Clifford L. Miles da Universidade de Connecticut, Estados Unidos. O experimento consiste em diferentes tamanhos de lâmpadas que, ao serem direcionadas à uma malha quadriculada, resultam na difração e na formação de "franjas". Vimos outro experimento de Clifford L. Miles, neste foi usado uma lâmpada de filamento e uma folha de cartolina preta. Criando furos nessa folha podia se observar a imagem da lâmpada invertida, e a quantidade de imagens invertidas equivalia ao número de furos feitos. Quando posicionamos uma lente convergente em frente aos furos forma-se apenas uma imagem na tela. E fizemos esse experimento após ver o vídeo, no laboratório, sala L9, utilizamos uma lâmpada halôgena de filamento reto de 300W e uma objetiva de 9" de focal. Se usássemos uma lente simples não daria certo porque as aberrações transformavam muito a imagem.

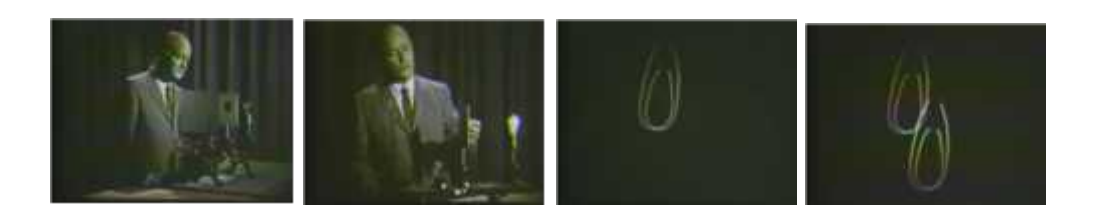

*Imagens do experimento por Clifford L. Miles, Universidade de Connecticut*

Em seguida o professor nos levou até o quadro para nos mostrar uma representação, de raios.

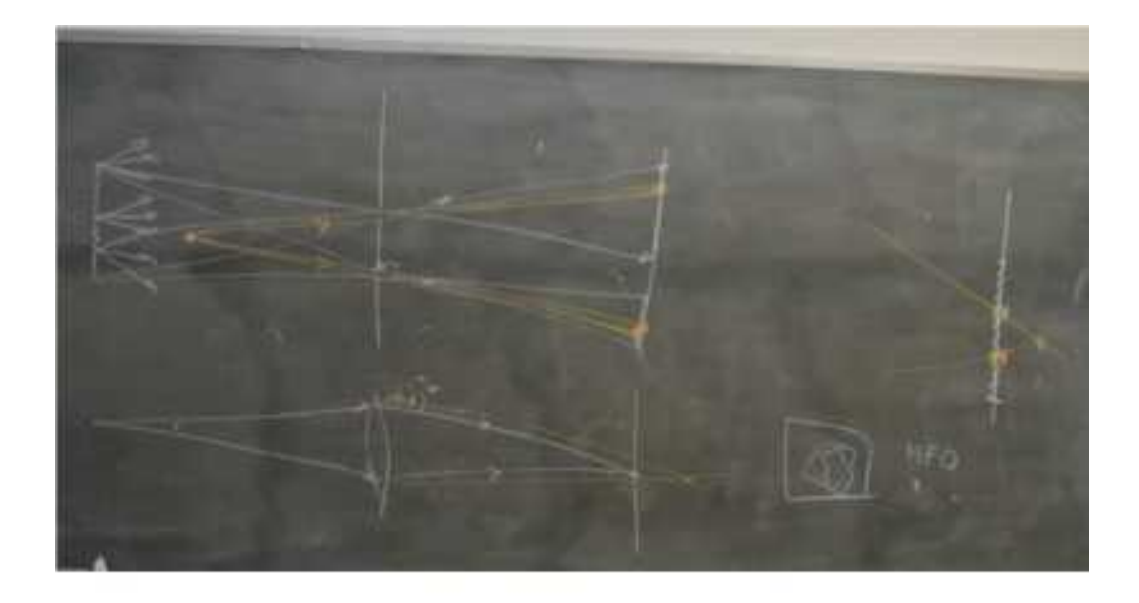

*Acima: Traçado de raios para o caso de imagem por dois furos. Embaixo: Traçado de raios para imagem por uma lente, com um ponto a frente do objeto.* 

*A direita: sobreposição das imagens quando depois dos dois furos colocamos uma lente. Isto explica a obtenção de pares estéreos por câmeras com uma lente só, onde uma tomada é feita pela lateral direita da lente, a*

*outra depois pela lateral esquerda. Ou simultaneamente com filtro azul na metade direita, vermelho na metade esquerda.*